# **Alltron - PROFFIX Importer**

Der Alltron - PROFFIX Importer ermöglicht:

- den **direkten Import spezifischer Alltron Artikel** inkl. **Preis, Detailbeschrieb und Infos** in PROFFIX
- das **Erstellen von Offerten** in PROFFIX inkl. kompletter Artikel aus Alltron
- das Erstellen von Offerten in PROFFIX mit Alltron Artikeln als **freie Position**

## **Alltron PROFFIX Importer**

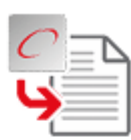

Beliebige PROFFIX Dokumente / Artikel aus Alltron Artikeln generieren.

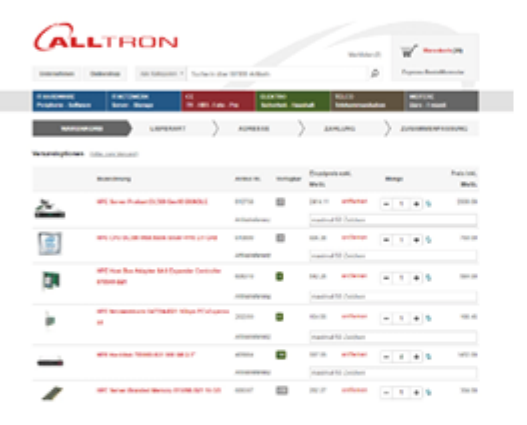

Schnell und unkompliziertganz ohne manuelles Copy & Paste...

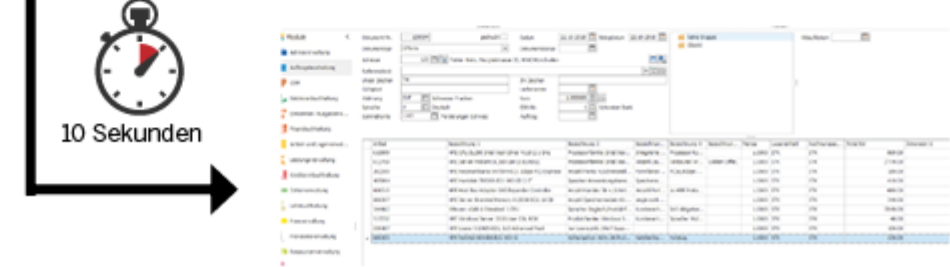

### **Features**

ı

- Direktimport / Aktualisierung Artikelstamm in PROFFIX von Alltron.ch
- Beliebige Dokumenterstellung direkt aus Alltron Warenkorb (inkl. Artikel)
- Manuelle Suchfunktion von Artikeln Alltron
- Import / Aktualisierung komplett über PROFFIX REST-API
- "Beautifier" für Bezeichnung 1 5 und Texte
- Alternativ: CSV Export für manuellen Import
- Keine Installation nötig, direkt ausführbar
- Konfigurierbar über TUI (Text Based User Interface) oder direkt als JSON

## **Konfiguration**

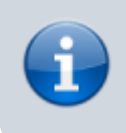

Das Tool verfügt über einen eingebauten Konfigurator, welcher die Konfiguration automatisch durchführt. Diese kann aber manuell übersteuert werden.

Sämtliche Konfigurationen werden im json - File **config-alltron.json** gespeichert. Dieses kann auch manuell bearbeitet werden.

### **Beispiel**

```
{
   "alltron": {
     "benutzer": "A2SDFDFD",
     "passwort": "123456"
   },
   "lizenz": "...",
   "proffix": {
     "benutzer": "USER",
     "datenbank": "DEMODB",
     "passwort":
"03ac43433e15c761ee1a5eb53f0679536234388b4459e13f978d7c846f4",
     "port": "1200",
     "url": "https://rest.demo.com"
   },
   "standard": {
     "artikel": {
       "ertragskonto": 7000,
       "steuercode": 101
     },
     "dokument": {
       "adresse": "1",
       "dokumenttyp": "OF",
       "kondition": "1",
       "lieferart": "POST"
     }
   }
}
```
### **Parameter**

#### **Lizenz**

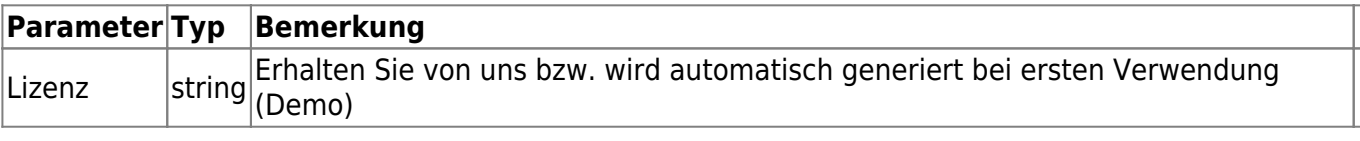

#### **Alltron**

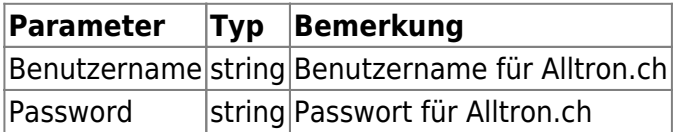

Ohne diese Angaben funktioniert das Tool trotzdem, es kann aber diverse Angaben (Einkaufspreise etc.) nicht abrufen.

#### **PROFFIX**

Enhält alle Einstellungen für die Verbindung zur PROFFIX REST-API:

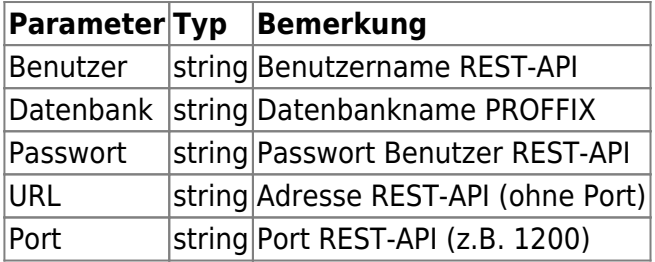

#### **Standard**

Enthält Standardangaben für den Import. Diese werden beim ersten Start automatisch abgefüllt und können nachträglich im Config - Json geändert werden.

#### **Artikel**

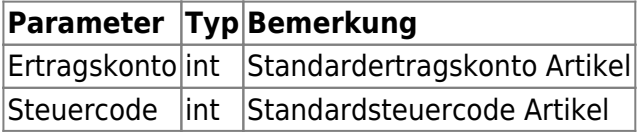

#### **Dokument**

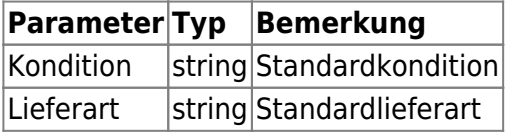

# **Download**

Die aktuellste Version kann jeweils hier heruntergeladen werden (inkl. kostenloser **Demoversion**):

- [Download Alltron Importer \(Windows\) \\*](https://update.pitw.ch/download/alltron-importer/win-amd64/latest)
- [Download Alltron Importer \(Linux\) \\*](https://update.pitw.ch/download/alltron-importer/linux-amd64/latest)
- [Download Alltron Importer \(MacOS / Darwin\) \\*](https://update.pitw.ch/download/alltron-importer/darwin-amd64/latest)

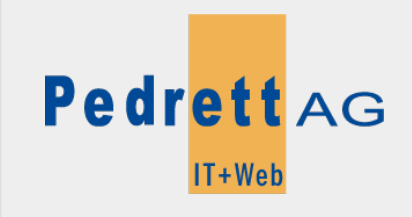

Dieses Dokument stammt aus dem Wiki der Pedrett IT+Web AG. Unter Berücksichtigung der [Nutzungsbedingungen](http://wiki.pitw.ch/doku.php/info:nutzungsbedingungen) ist eine Weiterverbreitung des Inhalts erlaubt, solange die [Pedrett IT+Web AG](http://www.pitw.ch) als Autor genannt wird.

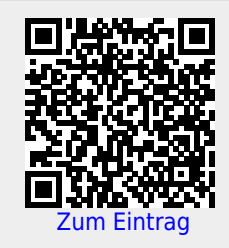